# **Radops 2000 Support Library Reference Manual**

R.J.Barnes

1

# **Index**

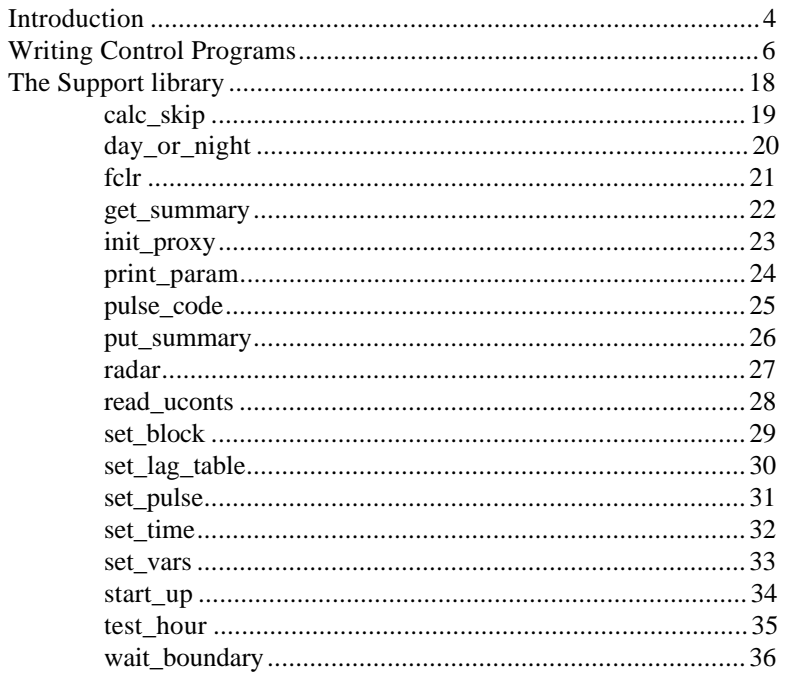

# **Introduction**

### **Introduction**

This book contains a brief introduction to writing Radar control programs for the Radops2000 control software.

It also documents the functions available in the support library.

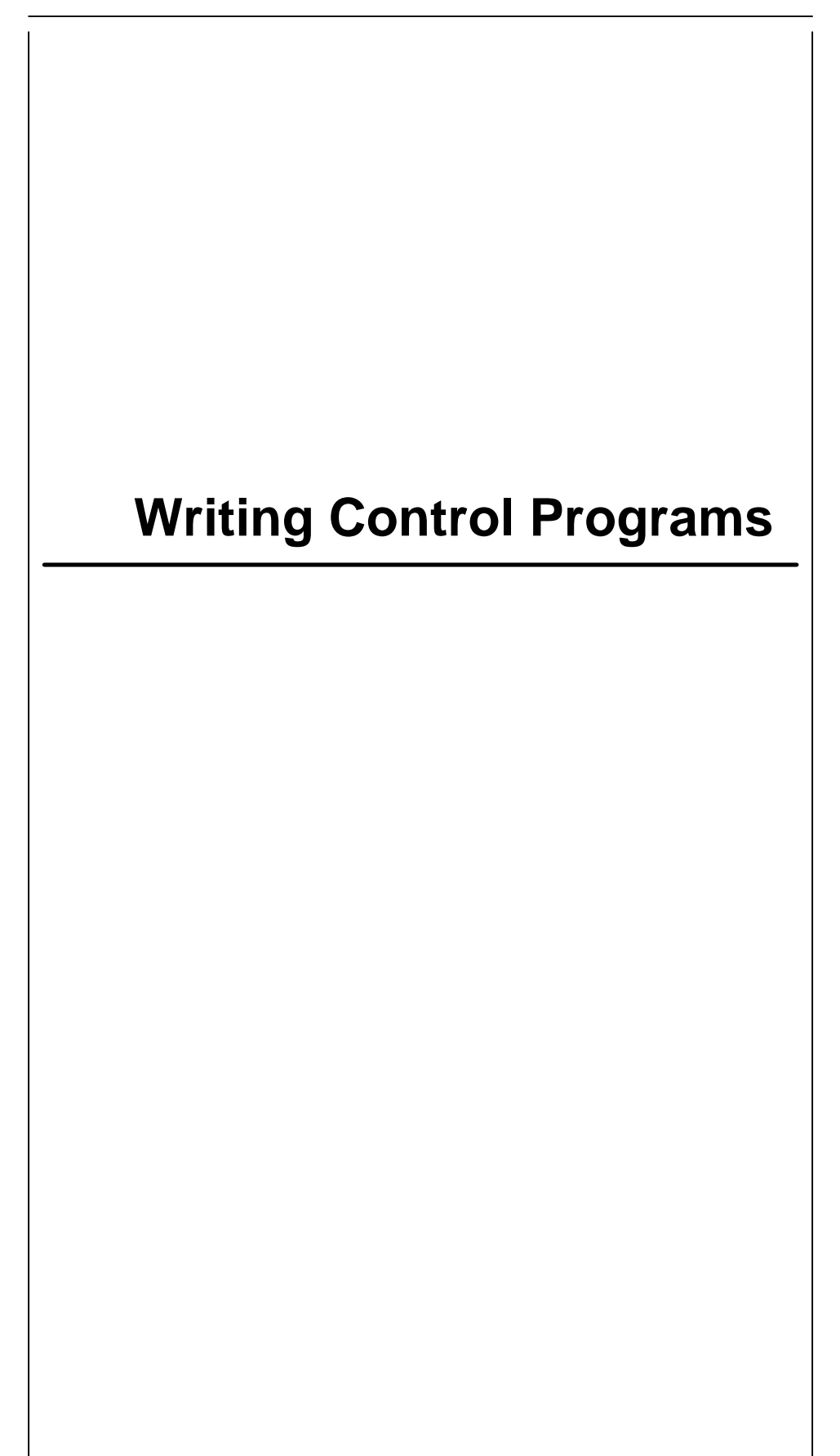

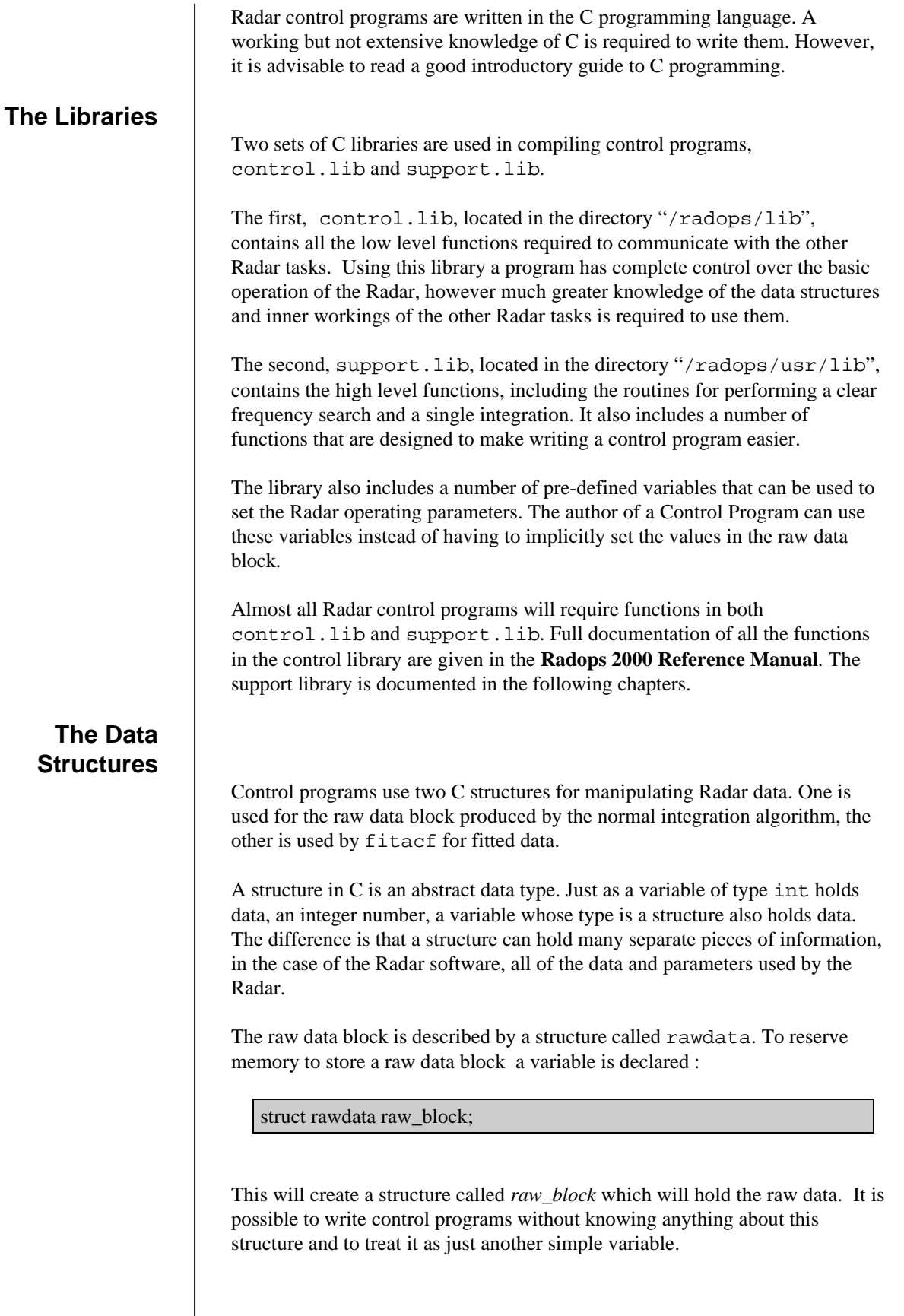

For those who wish to access the parameters and data stored in the raw data block, the structure has the following members:

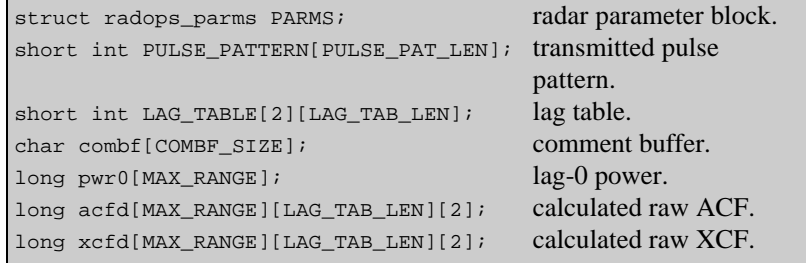

The values PULSE\_PAT\_LEN, LAG\_TAB\_LEN, COMBF\_SIZE and MAX\_RANGE correspond to:

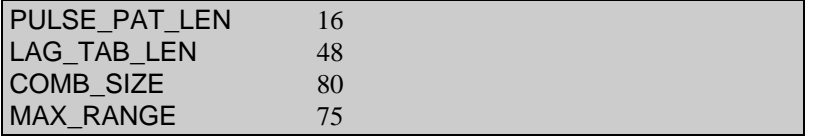

The structure radops\_parms contains the Radar parameters, it has the following members.

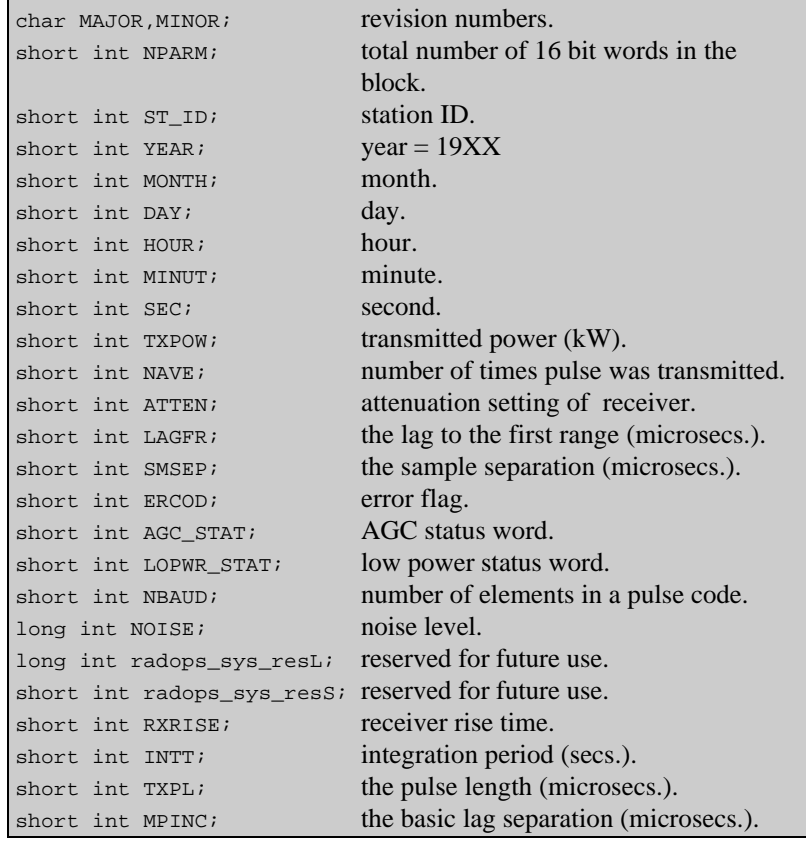

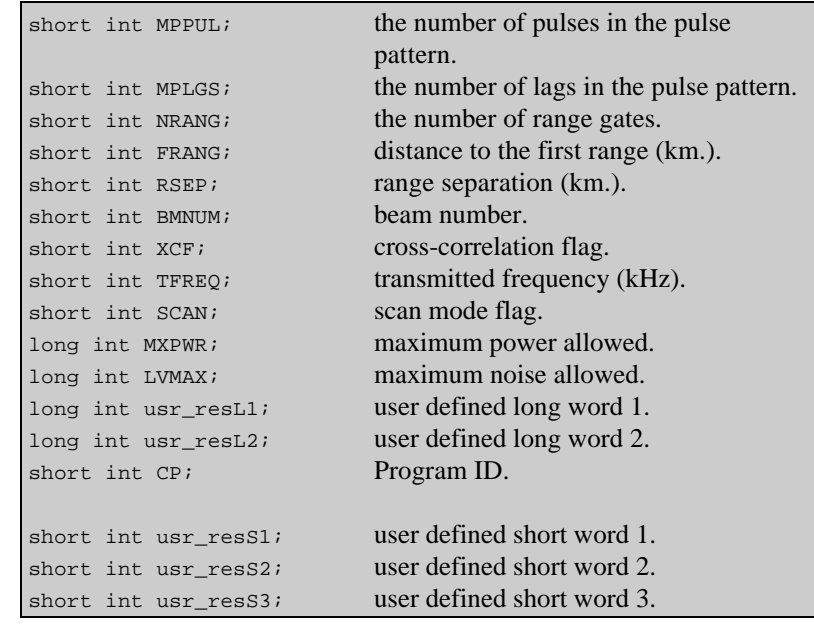

The user can set the first range gate by specifying FRANG in kilometers. The libraries then use this value to set the lag to the first range in microseconds.

Similarly the user sets the range separation by specifying RSEP in kilometers. The libraries then use this value to calculate SMSEP in microseconds.

During the gain setting routine, the libraries will attempt to add enough attenuation so that the maximum reflected power is less than MXPWR. If this is not possible the error code (ERCOD) is set to indicate the receiver is overloaded.

During the clear frequency search, the library routine will find the clearest frequency in the range specified. The noise level determined for that frequency will be stored in the parameter NOISE. If NOISE is greater then LVMAX, the error code will be set to indicate that no clear frequency could be found.

The fitted data block is described by a C structure called fitdata. This structure has the following members:

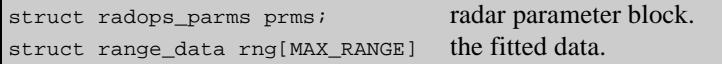

The structure range\_data has the following members:

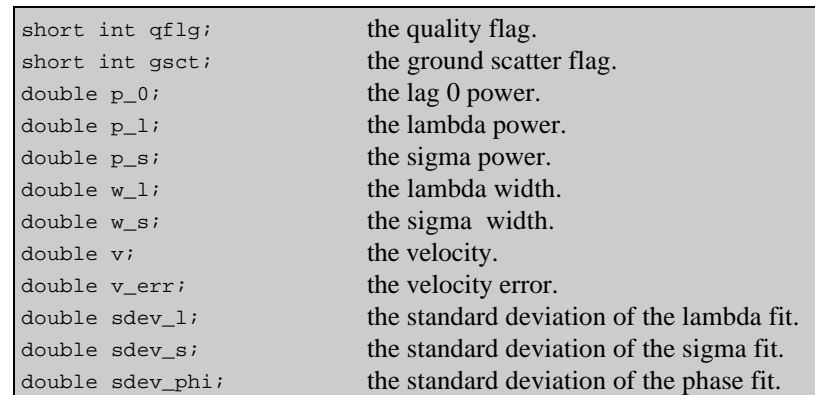

The data recorded in this structure is a subset of the data recorded in the output files and is **NOT** the same as the data used by the analysis tasks.

The library support. Lib predefines two variables to store raw and fitted data:

struct rawdata raw dt blk; struct fitdata fit\_dt\_blk;

When writing a Radar Control Program you can use these two variables as buffers for the two data blocks by referencing them in the code.

#### **An Example Program**

The following example program is a simplified version of normal\_scan, which demonstrates many of the library functions supplied by support.lib and control.lib. Each section of source code will be followed by an explanation of what it does.

#define CP\_ID 150

First the program ID number is defined. This number is recorded in all the raw data blocks produced by the control program and is consequently recorded in all the data files produced.

```
#include <stdlib.h>
#include <stdio.h>
#include <signal.h>
```
Next a number of standard C library headers are included.

```
#include "message.h"
#include "radops.h"
#include "fitdata.h"
#include "task_write.h"
#include "user_int.h"
#include "get_status.h"
#include "read_raw.h"
#include "log_error.h"
```
The next set of headers are for the control library. They define the structures rawdata and fitdata and define the prototypes for the functions in the control library.

```
#include "support.h"
#include "sync.h"
#include "summary_control.h"
#include "default.h"
```
The next set of headers define the prototypes for the functions in the support library and defines some of the default parameters for the Radar.

```
#define FITACF "/fitacf"
#define RAWWRITE "/raw_write"
#define ECHO_DATA "/echo_data"
```
Next the names of the other tasks that the control program will communicate with are defined.

```
char prg_name[32];
int f=0;
int frame_counter=0;
```
After that a number of global variables are defined. These are used to store the name of the control program and to keep track of the number of blocks of fitted data that have been received.

```
void main() {
   char errbuf[32];
  int exit_poll=0;
   short int start_freq,end_freq,freq_range;
   short int start_beam=START_BEAM,
            end_beam=END_BEAM,
            skip beam;
  short int day_start_hr=DAY_START;
  short int night start hr=NIGHT START;
  short int day_start_freq=DAY_FREQ;
  short int night_start_freq=NIGHT_FREQ;
   short int day_frang=DAY_FRANG;
   short int night_frang=NIGHT_FRANG;
   short int day_mpinc=DAY_MPINC;
   short int night_mpinc=NIGHT_MPINC;
   int day_night_flag;
   int status;
   int count=0,xcount=XCF;
```
This is the start of the main body of the program. A number of variables are defined for the different Radar operating parameters. Some of the Radar parameters are changed during the night so there are two copies of many of the variables, one for night time operation, and one for the day time.

The values for these variables are defined in the header "default.h".

```
short int ptab[7] = \{0, 9, 12, 20, 22, 26, 27\};
short int lags[2][18] ={
 {0,26,20,9,22,22,20,20,12,0,12,9,0,9,12,12,9,9},
 {0,27,22,12,26,27,26,27,20,9,22,20,12,22,26,27,
 26,27}};
```
The next section of code defines the pulse sequence and lag table to use.

```
 log_error(NULL,"control",
            "Registering control program.");
  register_program(NULL,NULL);
  log_error(NULL,"control","Finding drivers.");
start_up(NULL,NULL,NULL);
```
This section of code establishes communication with the hardware drivers and registers the control program with the Operating System.

```
 log_error(NULL,"control",
          "Setting pulse table.");
 set_pulse(&raw_dt_buf,ptab,7);
 set_lag_table(&raw_dt_buf,lags,18);
```
Next the pulse sequence and lag table are set up in the raw data block..

```
 log_error(NULL,"control",
           "Closing any existing data files.");
 read_clock(&yr,&mon,&day,
          &hr,&min,&sec,&msec,&usec);
task_close(RAWWRITE, yr, mon, day, hr, min, sec);
task_close(FITACF, yr, mon, day, hr, min, sec);
task_close(ECHO_DATA, yr, mon, day, hr, min, sec);
```
Before the program opens any new files, a check is performed to make sure that any existing open files are closed. This ensures that the data files produced contain data from only one control program simplifying the problems of analysis.

```
 log_error(NULL,"control",
           "Opening first data files.");
task_open(RAWWRITE,NULL, yr, mon, day, hr, min, sec);
task_open(FITACF,NULL, yr, mon, day, hr, min, sec);
 task_open(ECHO_DATA,NULL,
          yr,mon,day,hr,min,sec);
```
Now, new files can be opened to receive data from this program.

```
 intt=7;
rsep = 45;txpl = (rsep*20)/3;mpinc = day_mpinci frang = day_frang;
nrang = NRANG;
 max_atten = MAX_ATTEN;
prot atten= PROT ATTEN;
 rxnarrow=RXNARROW;
 rxwide=RXWIDE;
 rsep_switch=RSEP_SWITCH;
 strcpy(combf,"test_scan");
 start_freq=day_start_freq;
 freq_range=300;
cp = CP\_ID;
```
strcpy(prg\_name,"test\_scan");

The next section of code sets some of the globally defined variables for the Radar operating parameters.

```
 log_error(NULL,"control","Entering main
           loop.");
 do {
   read_clock(&yr,&mon,&day,&hr,
               &min,&sec,&msec,&usec);
```
Now the main loop of the control program is entered and the current UTC time is read from the system clock into the globally defined time variables.

```
if (test hour(2) !=0) {
       log_error(NULL,"control",
                  "Opening new data files.");
       task_close(RAWWRITE,yr,mon,day,
                   hr,min,sec);
       task_close(FITACF,yr,mon,day,
                   hr,min,sec);
       task_close(ECHO_DATA,yr,mon,day,
                   hr,min,sec);
       task_open(RAWWRITE,NULL,yr,mon,day,
                   hr,min,sec);
       task_open(FITACF,NULL,yr,mon,day,
                   hr,min,sec);
       task_open(ECHO_DATA,NULL,yr,mon,day,
                   hr,min,sec);
\begin{matrix} \end{matrix}
```
Next, a check is made to see if new files should be opened, under normal circumstances new files are created every few hours. This reduces the risk of data loss if a section of the hard disk becomes corrupt.

```
 day_night_flag=day_or_night(day_start_hr,
                            night_start_hr);
    if (day_night_flag == NIGHT_FLAG) {
      log_error(NULL,"control","Night time.");
      start_freq=night_start_freq;
     frang = night_frang;mpinc = night_mpinci } else {
      log_error(NULL,"control","Day time.");
      start_freq=day_start_freq;
      frang = day_frang;
      mpinc = day_mpinc;
 }
```
This section of code tests to see if the Radar is operating during the day or night and sets the radar operating parameters accordingly.

```
if (xcount > 0) {
  ++count;
  if(count == xcount) {
   xcf = 1;count = 0;
  \} else xcf= 0;
 else xcf = 0;
```
The next section of code checks to see if a Cross-Correlation should be performed.

```
 scan=1;
   log_error(NULL,"control","Starting beam
          scan.");
  for(bmnum = start beam; bmnum <= end beam;
      ++bmmum) {
```
Now the integration loop is started. The Radar will scan across the beam numbers , integrating for the specified number of seconds along each beam.

```
 sprintf(errbuf,
         "Integrating beam:%d",bmnum);
 log_error(NULL,"control",errbuf);
 end_freq=start_freq+freq_range;
 set_block(&raw_dt_buf);
 set_time(&raw_dt_buf);
```
The set\_block and set\_time functions set up the raw data block with the current Radar operating parameters and the correct time.

```
 status=fclr(&raw_dt_buf,
             start_freq,end_freq,5);
 if (status==0) status=radar(&raw_dt_buf);
 get_status(NULL,&raw_dt_buf,0);
```
The next section of code performs the clear frequency search and the full integration.

> task\_write\_raw(RAWWRITE,&raw\_dt\_buf,1); task\_write\_raw(FITACF,&raw\_dt\_buf,1); task\_write\_raw(ECHO\_DATA,&raw\_dt\_buf,1);

```
 task_write_aux(ECHO_DATA,prg_name,
                strlen(prg_name)+1);
```
Once the integration is complete the raw data is distributed to the other Radar tasks using the task write functions. The call to task write aux passes the name of the control program to the display tasks.

```
 if ((f=get_fit(NULL,&fit_dt_buf))
      !=frame_counter) {
   sprintf(errbuf,
           "Received fit data block %d",f);
   log_error(NULL,"control",errbuf);
   task_write_fit(ECHO_DATA,&fit_dt_buf,1);
   frame_counter=f;
 } else log_error(NULL,"control",
                  "No fit data waiting.");
```
Next the last block of data processed by fitacf is retrieved from fit\_buffer. Checks are made using the *frame\_counter* variable to ensure that the correct block of data is read in.

```
 exit_poll=user_int(&raw_dt_buf,
 "start_beam i end_beam i day_start_freq i \
 night_start_freq i day_frang i \
 night_frang i day_mpinc i \
 night_mpinc i start_freq i end_freq i",
 &start_beam,&end_beam,
 &day_start_freq,&night_start_freq,
 &day_frang,&night_frang,
 &day_mpinc,&night_mpinc,
 &start_freq,&end_freq);
```
This section of code checks to see if the user wishes to change any of the Radar operating parameters. In addition if the scheduler wishes to stop the program the variable *exit\_poll* is set to a non-zero value.

```
 set_vars(&raw_dt_buf);
      if (exit_poll !=0) break;
      scan=0;
 }
   while (exit\_poll==0);
```
Finally in the integration loop, the global paramaters are updated from the raw data block and checks are made to see if the control program should be terminated.

```
 log_error(NULL,"control",
            "Exiting control program.");
  if ((f=get_fit(NULL,&fit_dt_buf))
            !=frame_counter) {
     sprintf(errbuf,
            "Received fit data block %d",f);
     log_error(NULL,"control",errbuf);
     task_write_fit(ECHO_DATA,&fit_dt_buf,1);
     frame_counter=f;
  } else log_error(NULL,"control",
                     "No fit data waiting.");
  log_error(NULL,"control",
            "Closing data files.");
 task_close(RAWWRITE, yr, mon, day, hr, min, sec);
 task_close(FITACF, yr, mon, day, hr, min, sec);
 task_close(ECHO_DATA, yr, mon, day, hr, min, sec);
 exit(0);}
```
The last section of code waits for the final block of data from fitacf before closing any open data files.

# **The Support Library**

**Description**

#include "support.h" int calc\_skip(int bnd);

The calc\_skip function determines how many beams should be skipped at the beginning of the current scan to ensure that the next scan will begin at the start of an interval of *bnd* minutes. The function uses the globally defined variables *yr*, *mon*, *day* ,*hr*, *min*, *sec*, and *msec*. These should be set to the current time using the function read\_clock.

#### **Returns**

Returns the number of beams to skip at the start of a scan.

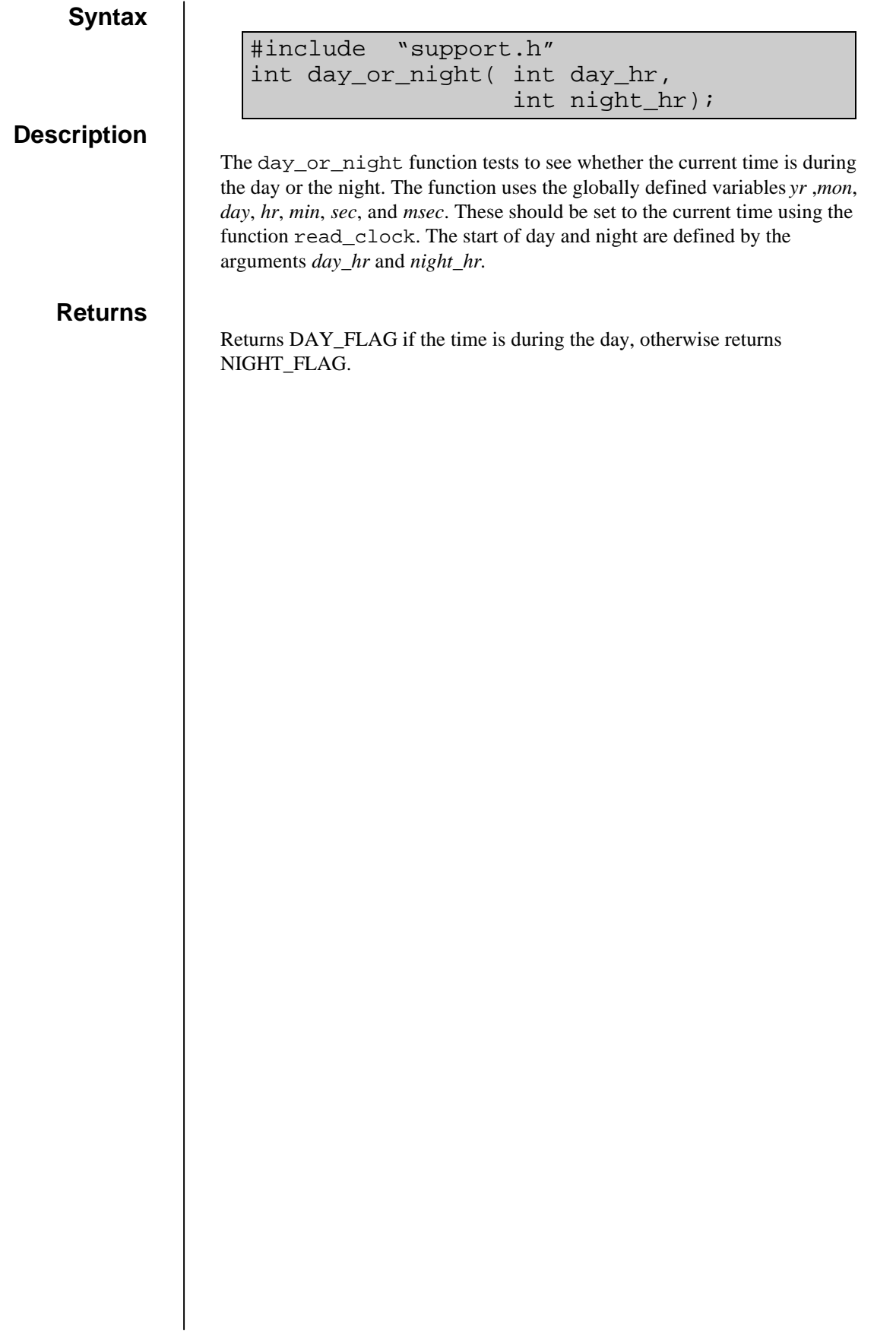

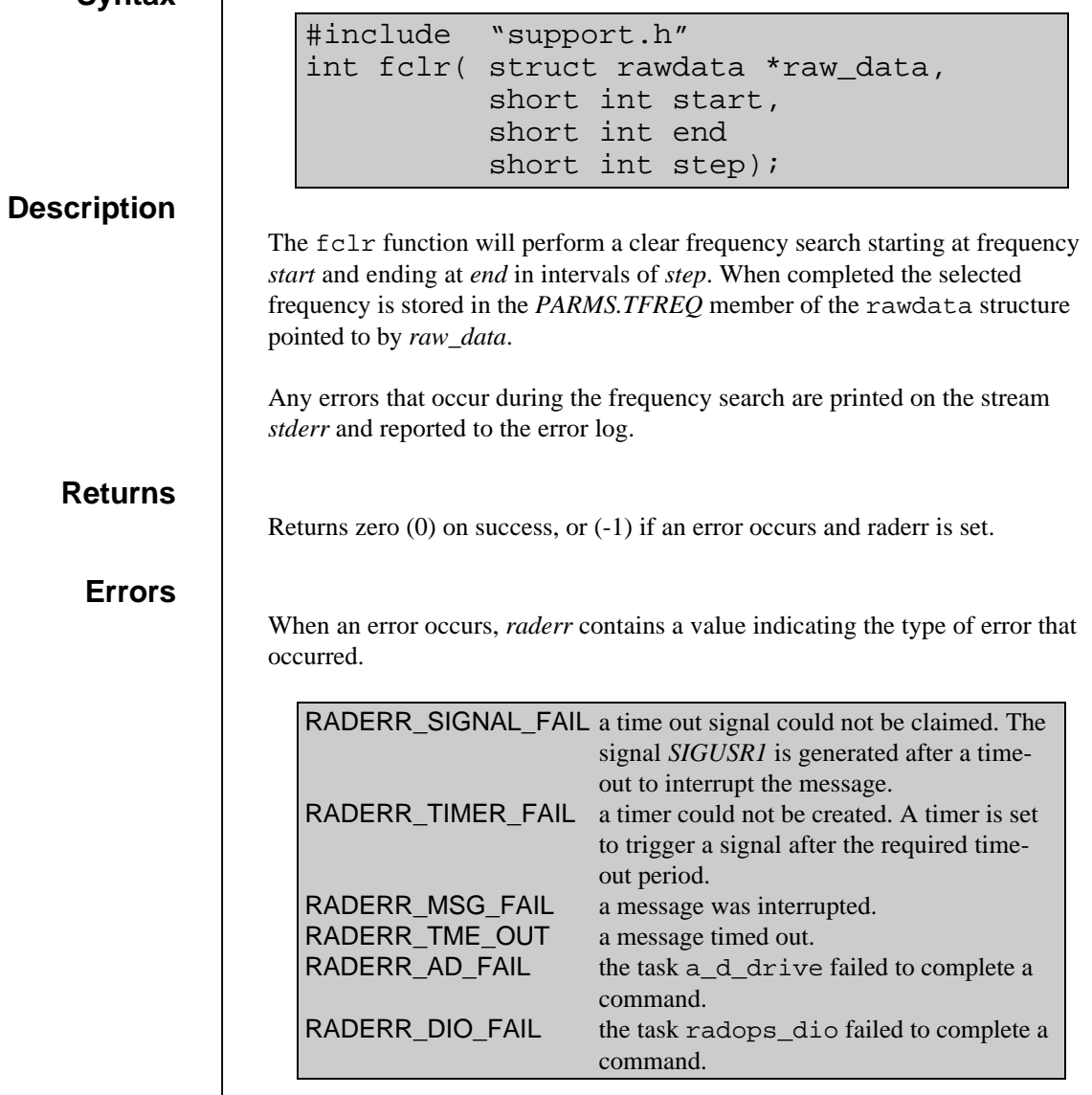

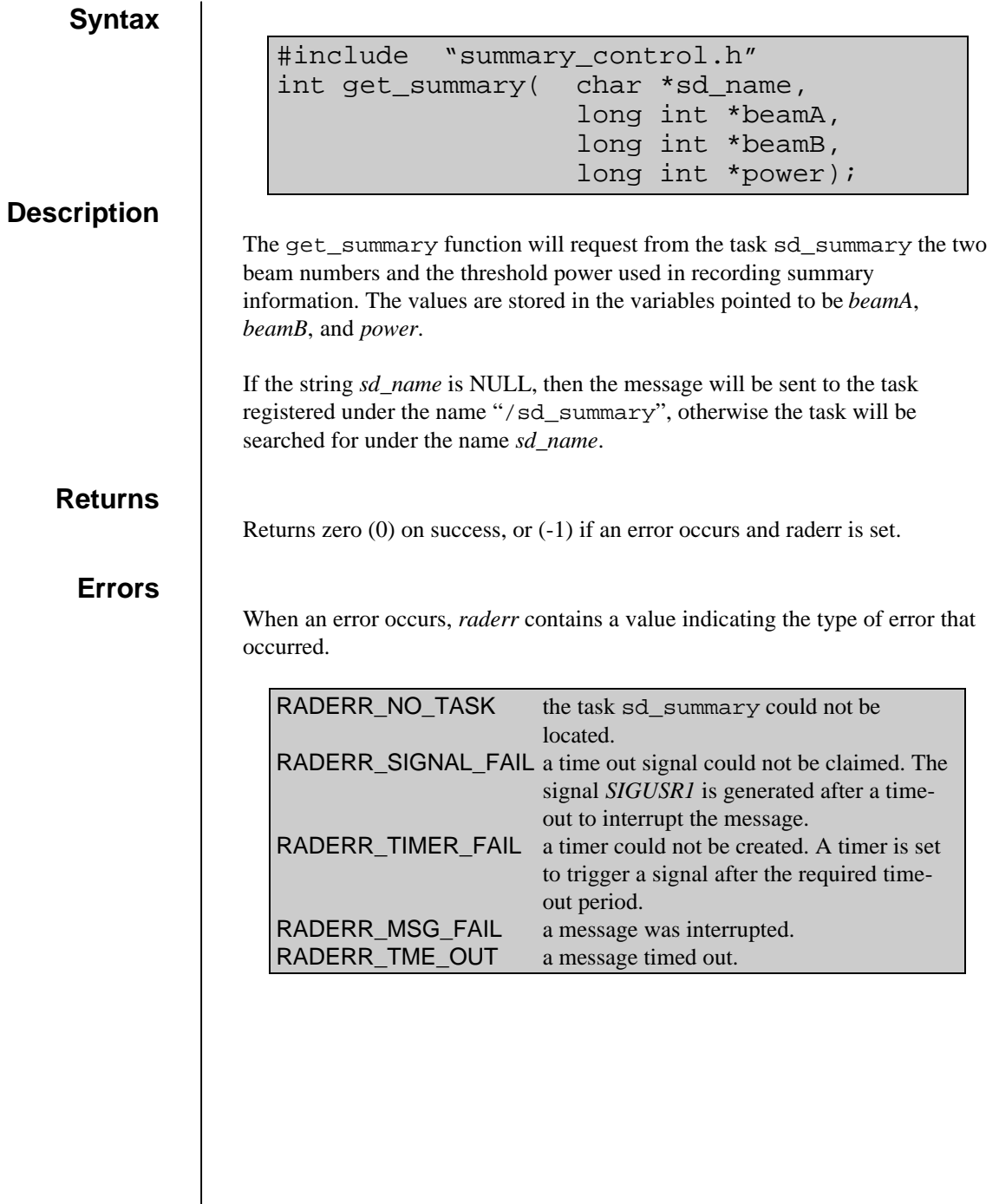

## **init\_proxy**

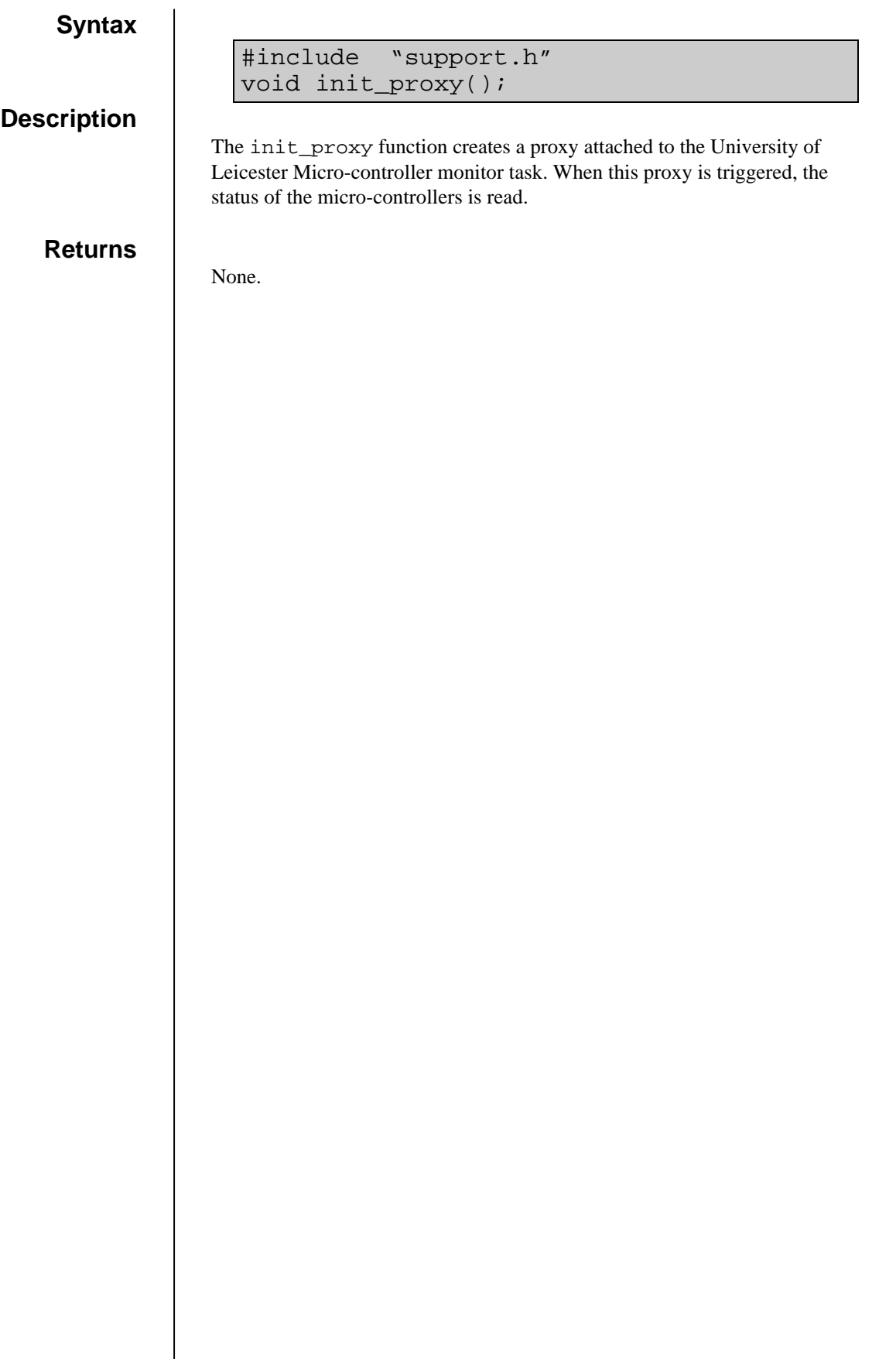

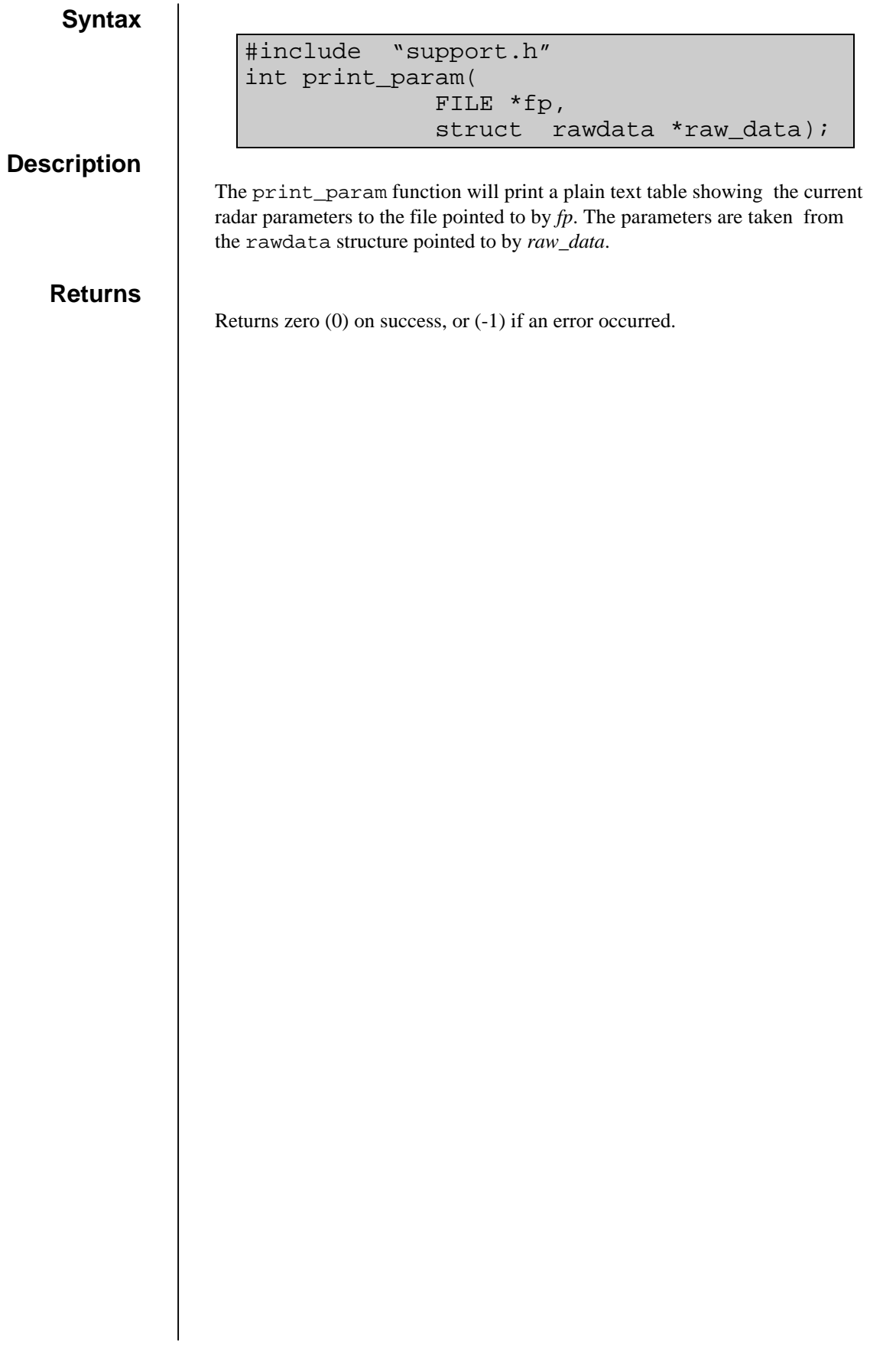

## **pulse\_code**

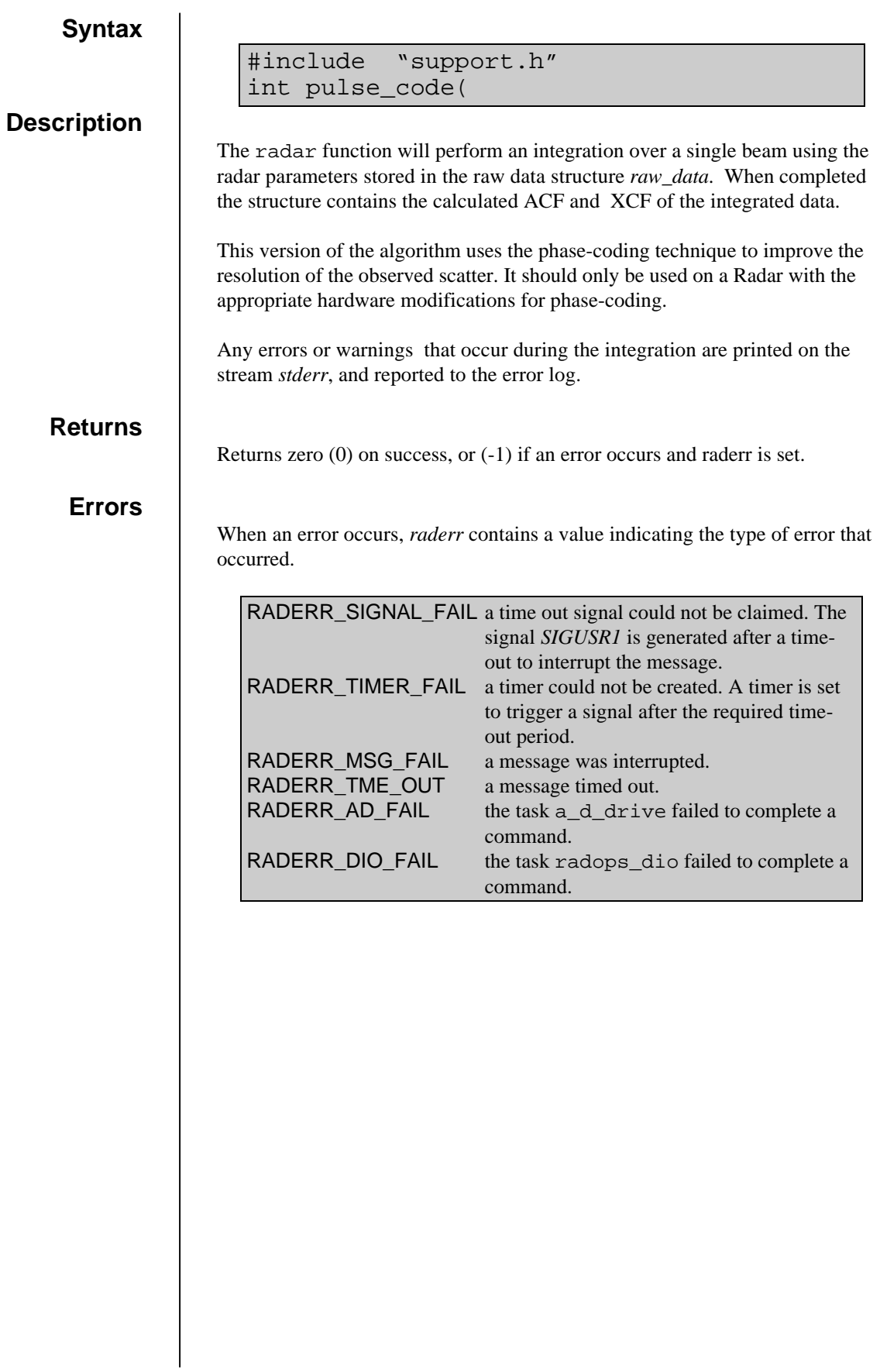

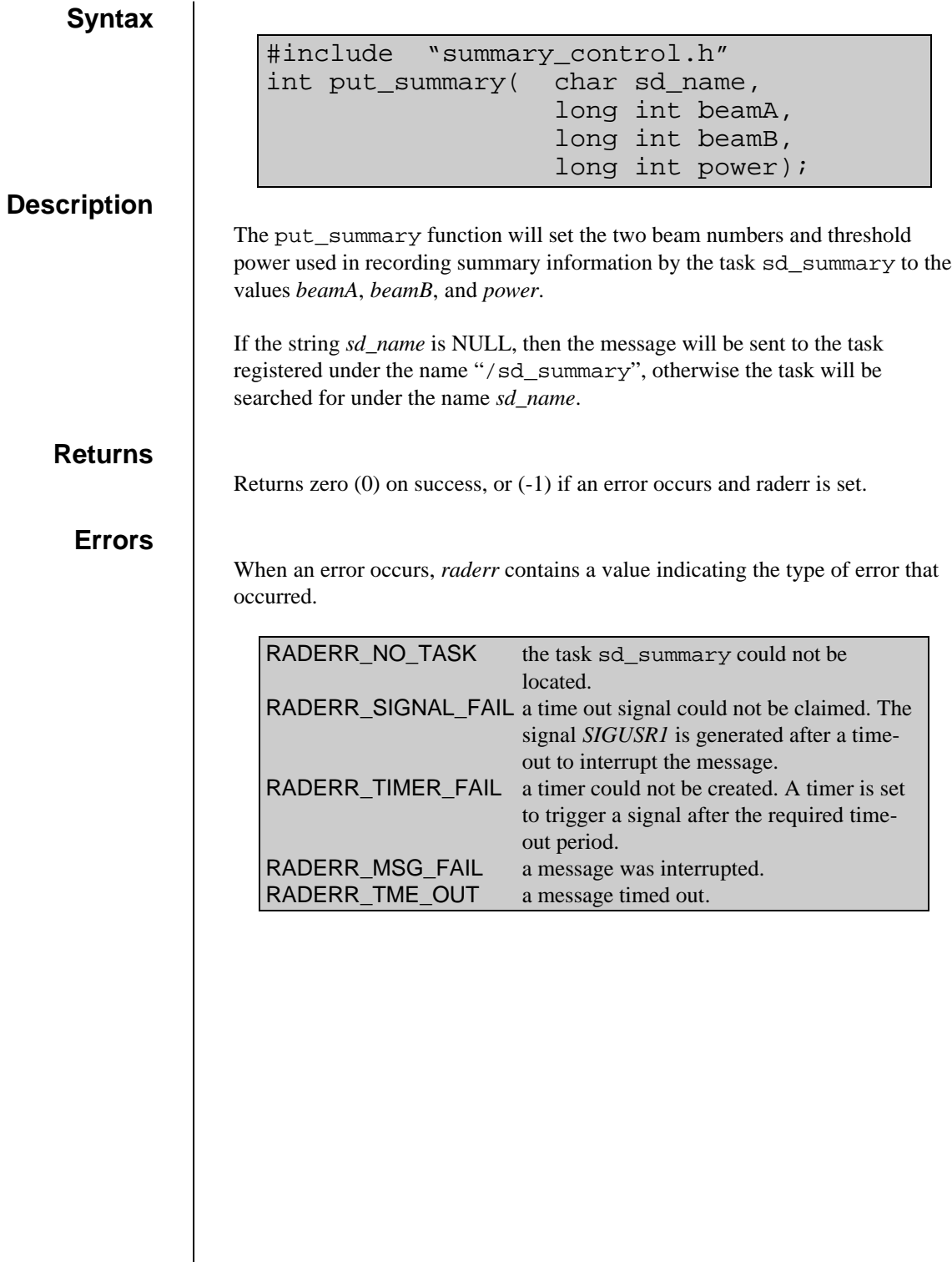

### **Syntax Description** The radar function will perform an integration over a single beam using the radar parameters stored in the raw data structure *raw\_data*. When completed the structure contains the calculated ACF and XCF of the integrated data. Any errors or warnings that occur during the integration are printed on the stream *stderr*, and reported to the error log. **Returns** Returns zero (0) on success, or (-1) if an error occurs and raderr is set. **Errors** When an error occurs, *raderr* contains a value indicating the type of error that occurred. RADERR\_SIGNAL\_FAIL a time out signal could not be claimed. The signal *SIGUSR1* is generated after a timeout to interrupt the message. RADERR\_TIMER\_FAIL a timer could not be created. A timer is set to trigger a signal after the required timeout period. RADERR\_MSG\_FAIL a message was interrupted. RADERR\_TME\_OUT a message timed out. RADERR\_AD\_FAIL the task a\_d\_drive failed to complete a command. RADERR\_DIO\_FAIL the task radops\_dio failed to complete a command. #include "support.h" int radar( struct rawdata \*raw\_data);

### **read\_uconts**

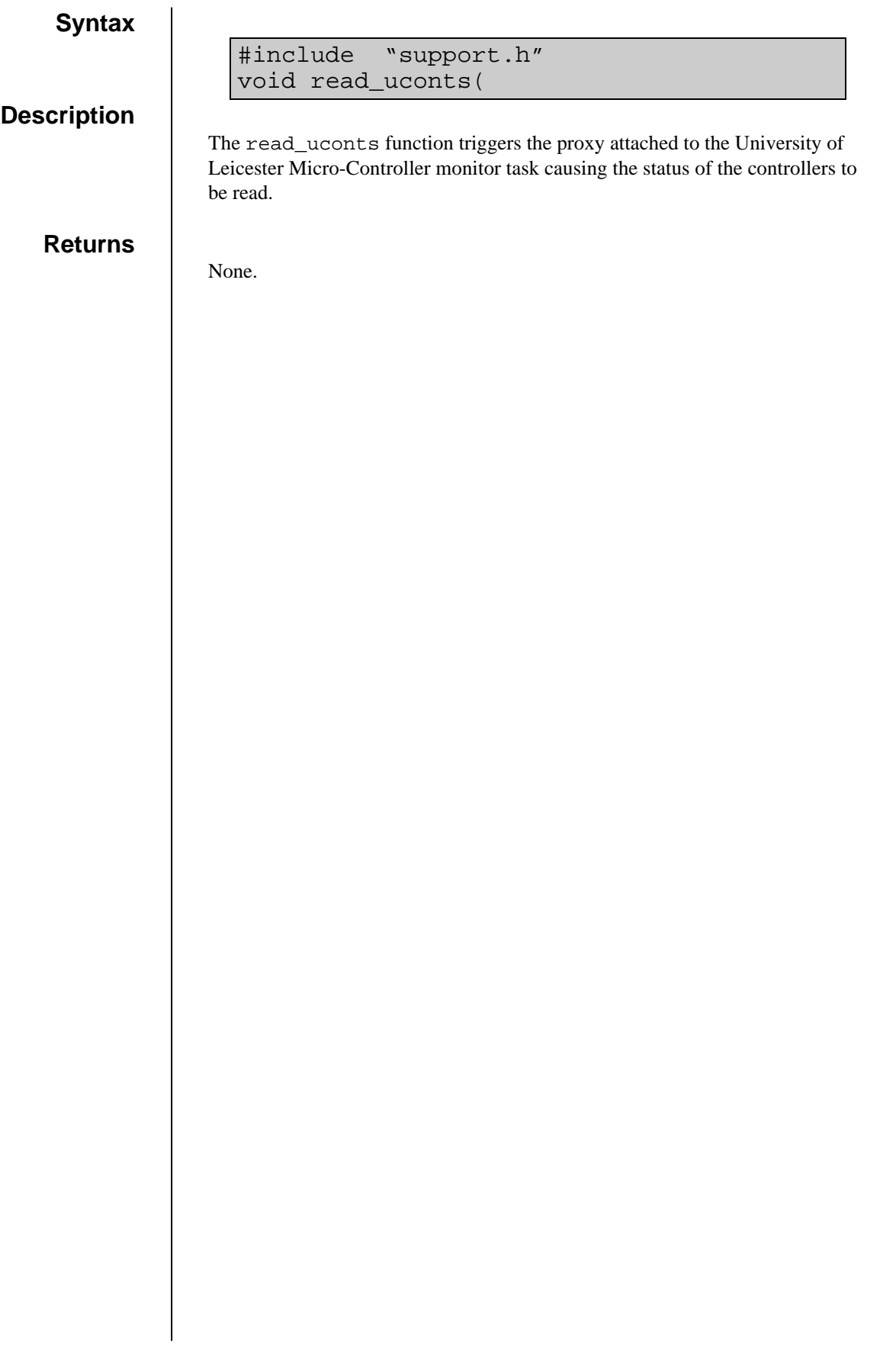

#### **Description**

The set\_block function copies the globally defined variables that correspond to the radar parameters into the raw data structure pointed to by *raw\_data*.

void set\_block(struct raw\_data \*rawdata)

The companion of this function is set\_vars which performs the reverse operation of copying the parameters in the rawdata structure into the globally defined variables.

The globally defined variables are:

#include "support.h"

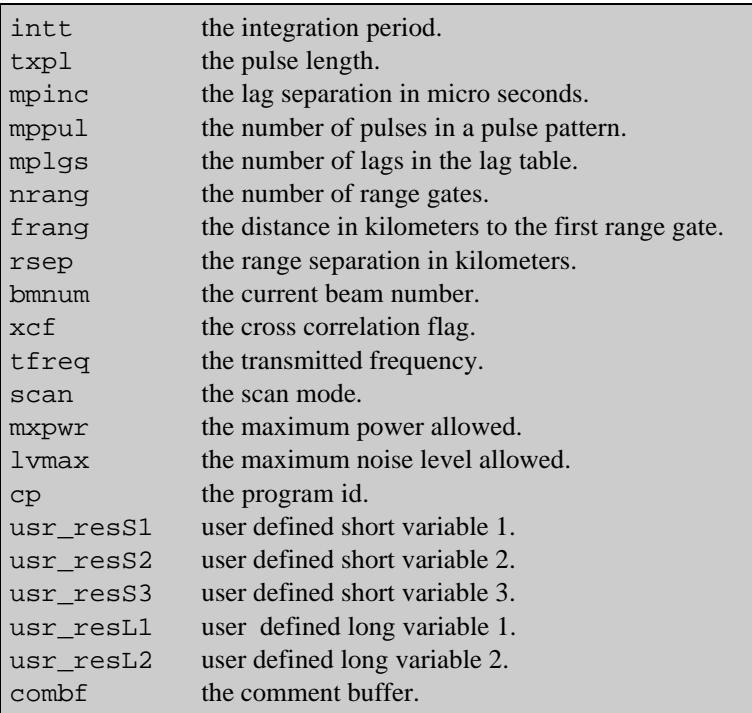

#### **Returns**

None.

```
#include "support.h"
void set_lag_table(
          struct rawdata *raw_data,
          short int *lag_table,
          short int mplgs);
```
#### **Description**

The set\_lag\_table function will set the lag table in the raw data structure pointed to by *raw\_data* to the lag table defined by the array *lag\_table*. The table should be an array of 2 by *mplgs*:

short int lag\_table[2][*mplgs*];

The *LAG\_TABLE* and *PARMS.MPLGS* members of the rawdata structure are set.

#### **Returns**

None.

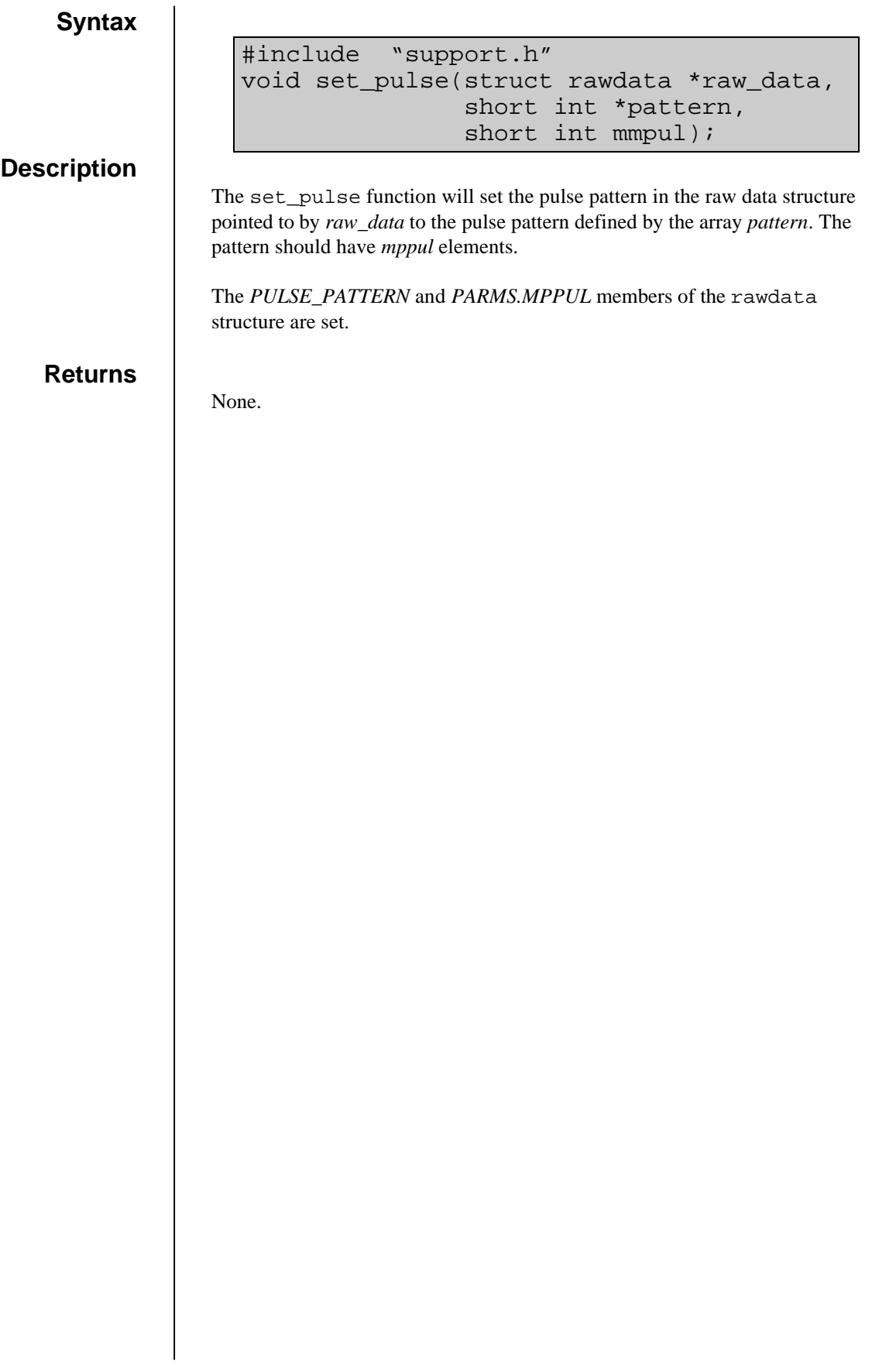

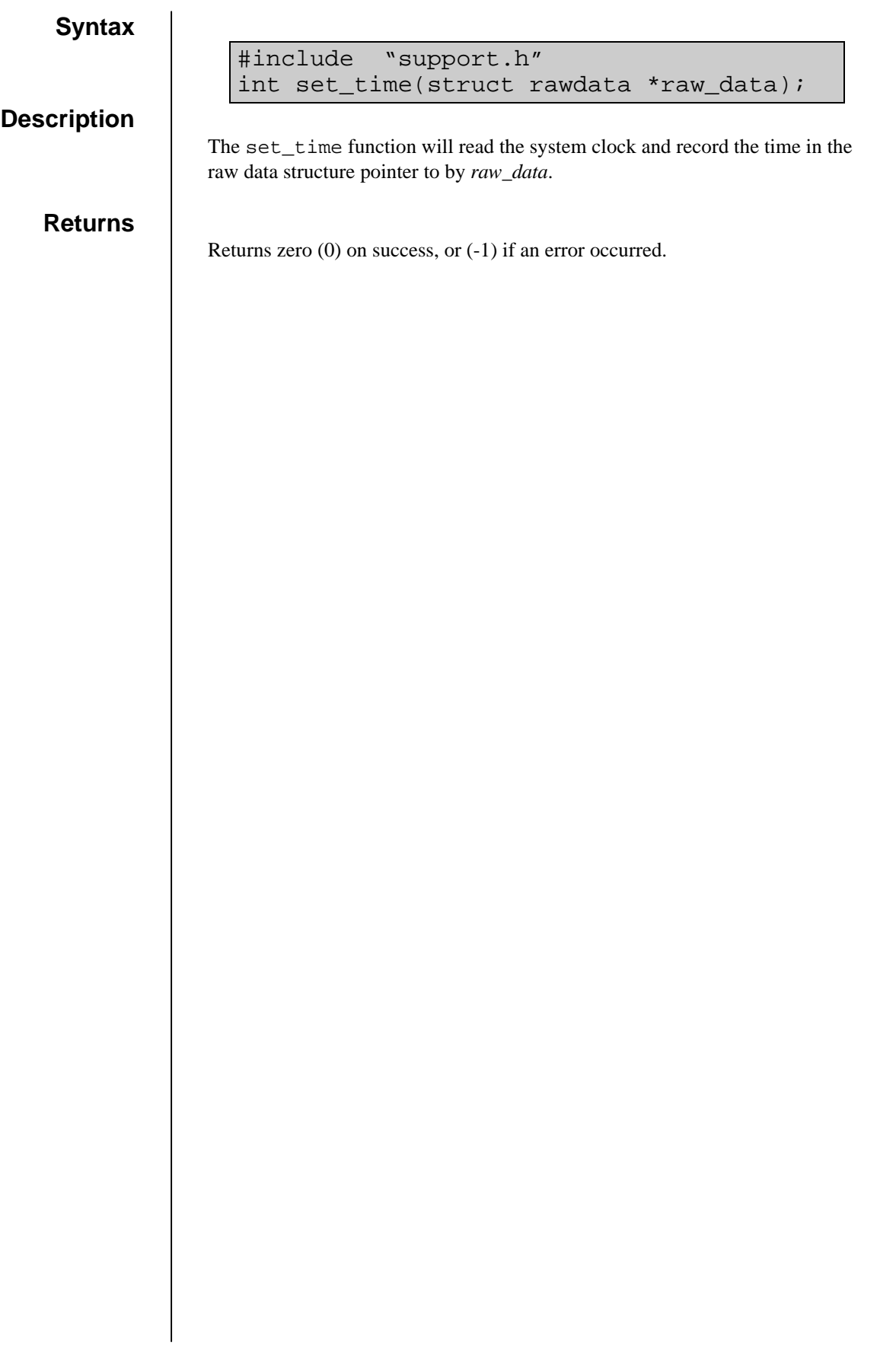

#### **Description**

The set\_vars function copies the radar parameters in the raw data structure pointed to by *raw\_data* to the corresponding globally defined variables.

void set\_vars(struct rawdata \*raw\_data);

The companion of this function is set\_block which performs the reverse operation of copying the globally defined variables into the rawdata structure.

The globally defined variables are:

#include "support.h"

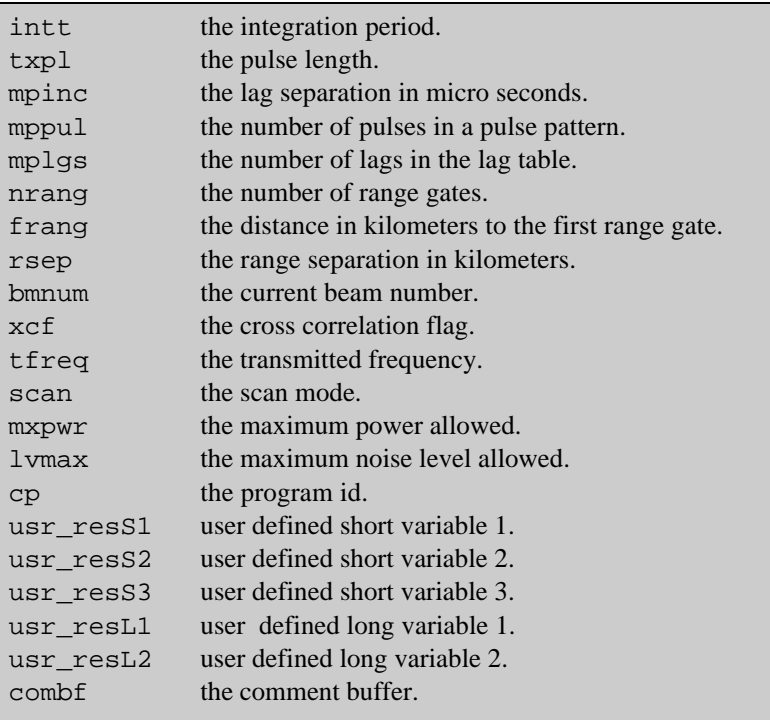

#### **Returns**

None.

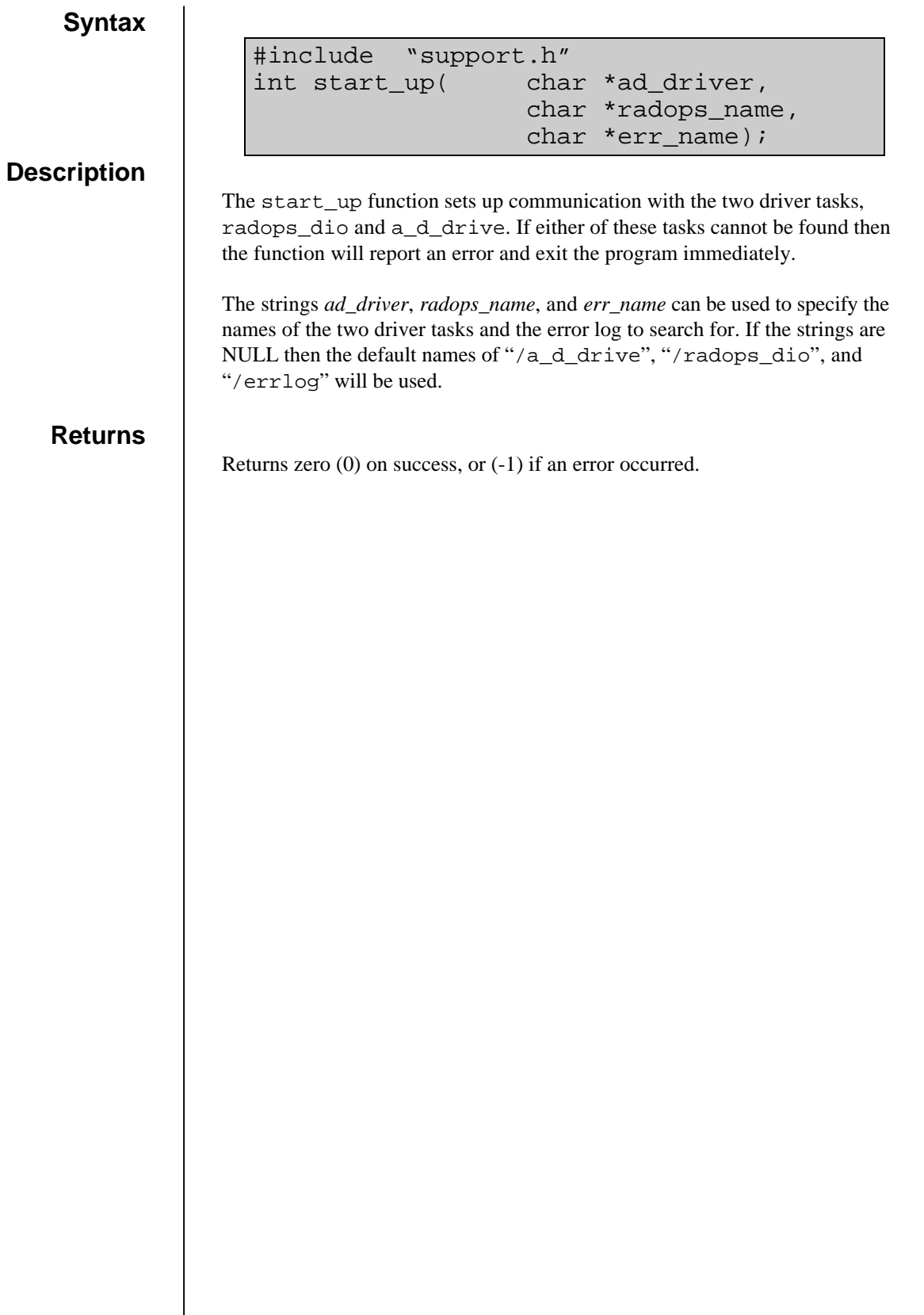

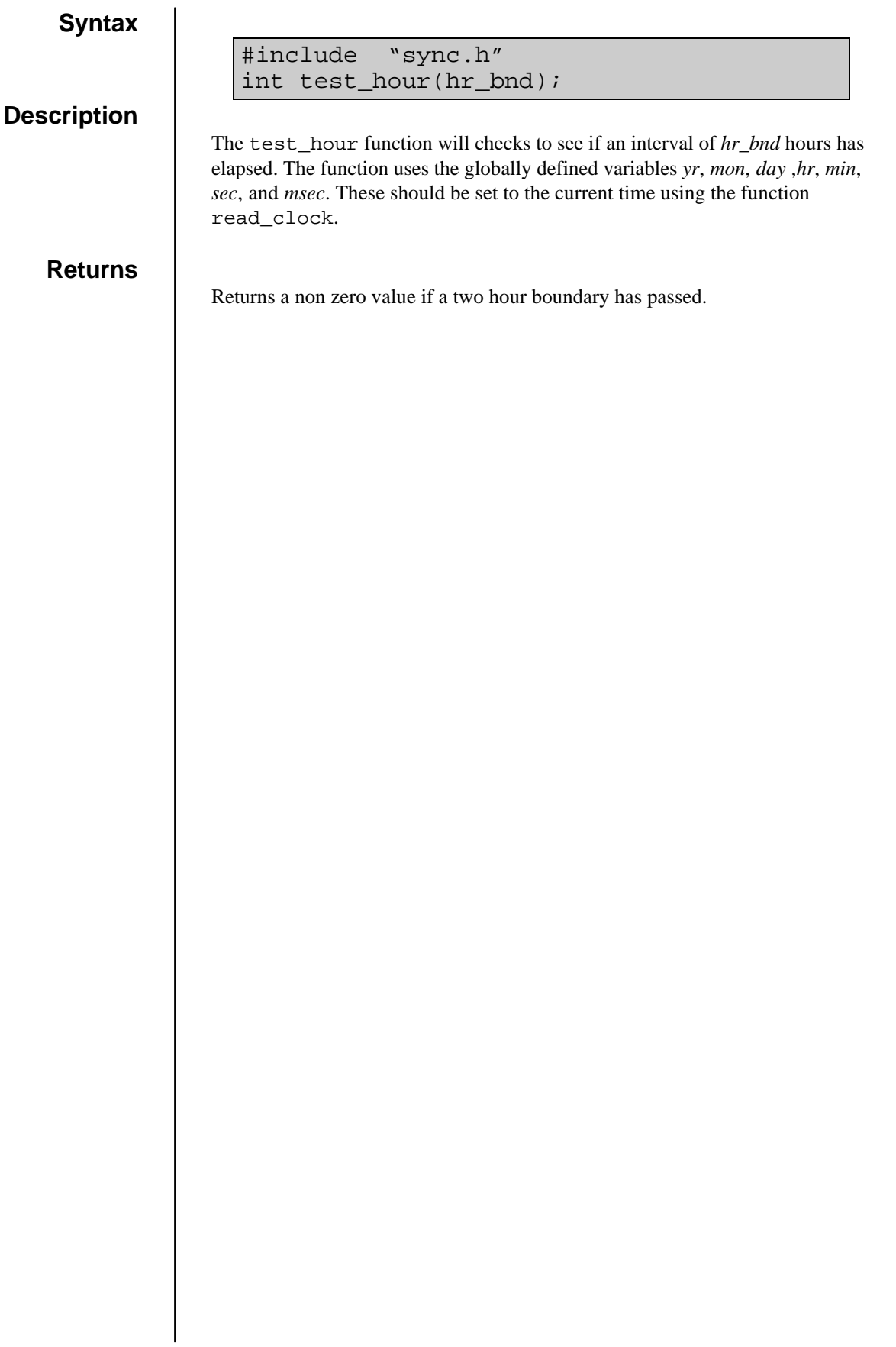

## **wait\_boundary**

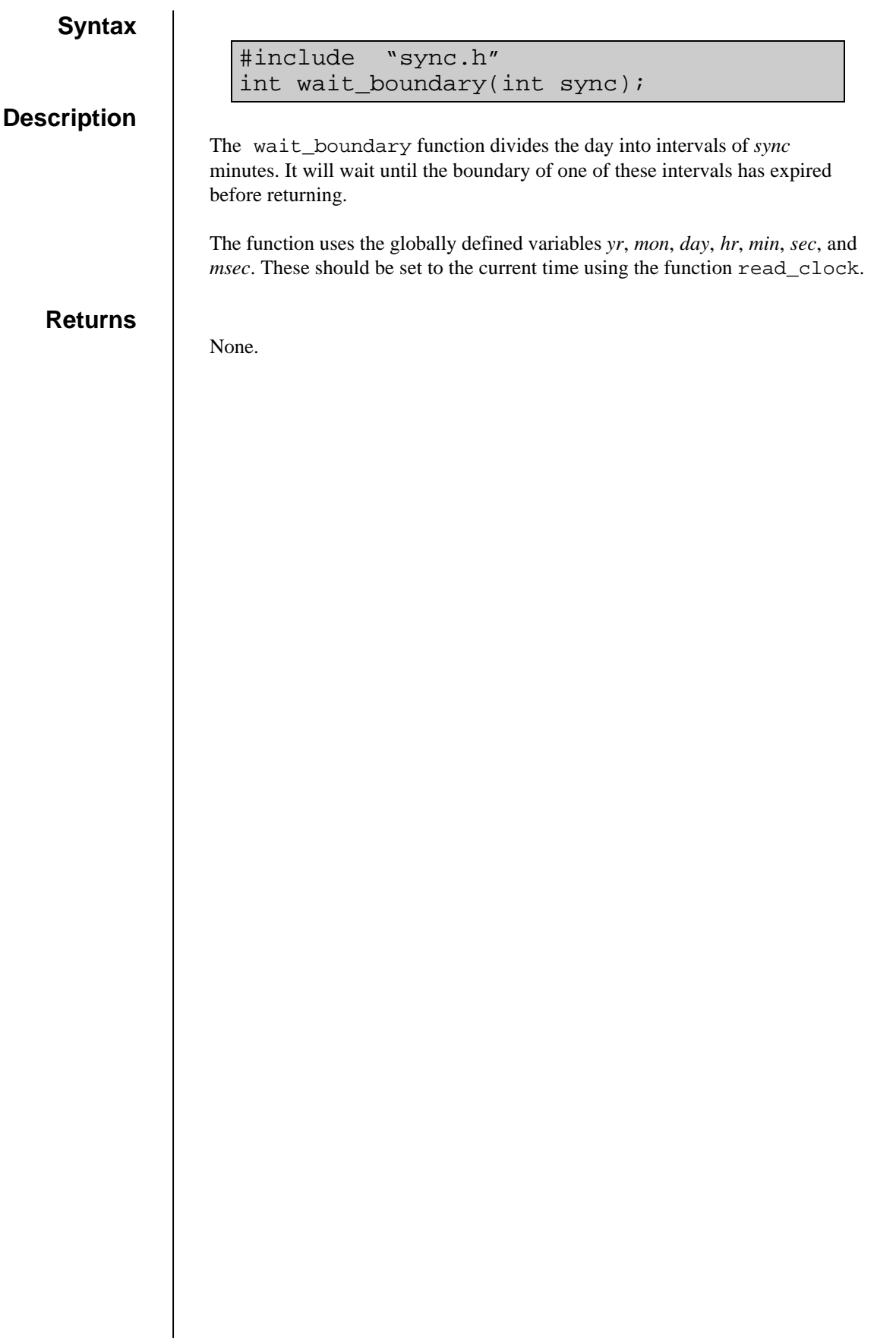